# Package 'geodimension'

November 27, 2020

Type Package

Title Definition of Geographic Dimensions

Version 1.0.0

Description The geographic dimension plays a fundamental role in multidimensional systems. To define a geographic dimension in a star schema, we need a table with attributes corresponding to the levels of the dimension. Additionally, we will also need one or more geographic layers to represent the data using this dimension. The goal of this package is to support the definition of geographic dimensions from layers of geographic information related to each other. It makes it easy to define relationships between layers and obtain the necessary data from them.

License MIT + file LICENSE

Encoding UTF-8

Language en-GB

LazyData true

RoxygenNote 7.1.1

Imports dplyr, readr, tibble, tidyr, tidyselect, generics, sf, magrittr, rlang, pander

Suggests testthat, knitr, rmarkdown

VignetteBuilder knitr

**Depends**  $R$  ( $>= 2.10$ )

NeedsCompilation no

Author Jose Samos [aut, cre, cph] (<https://orcid.org/0000-0002-4457-3439>)

Maintainer Jose Samos <jsamos@ugr.es>

Repository CRAN

Date/Publication 2020-11-27 11:40:06 UTC

# <span id="page-1-0"></span>R topics documented:

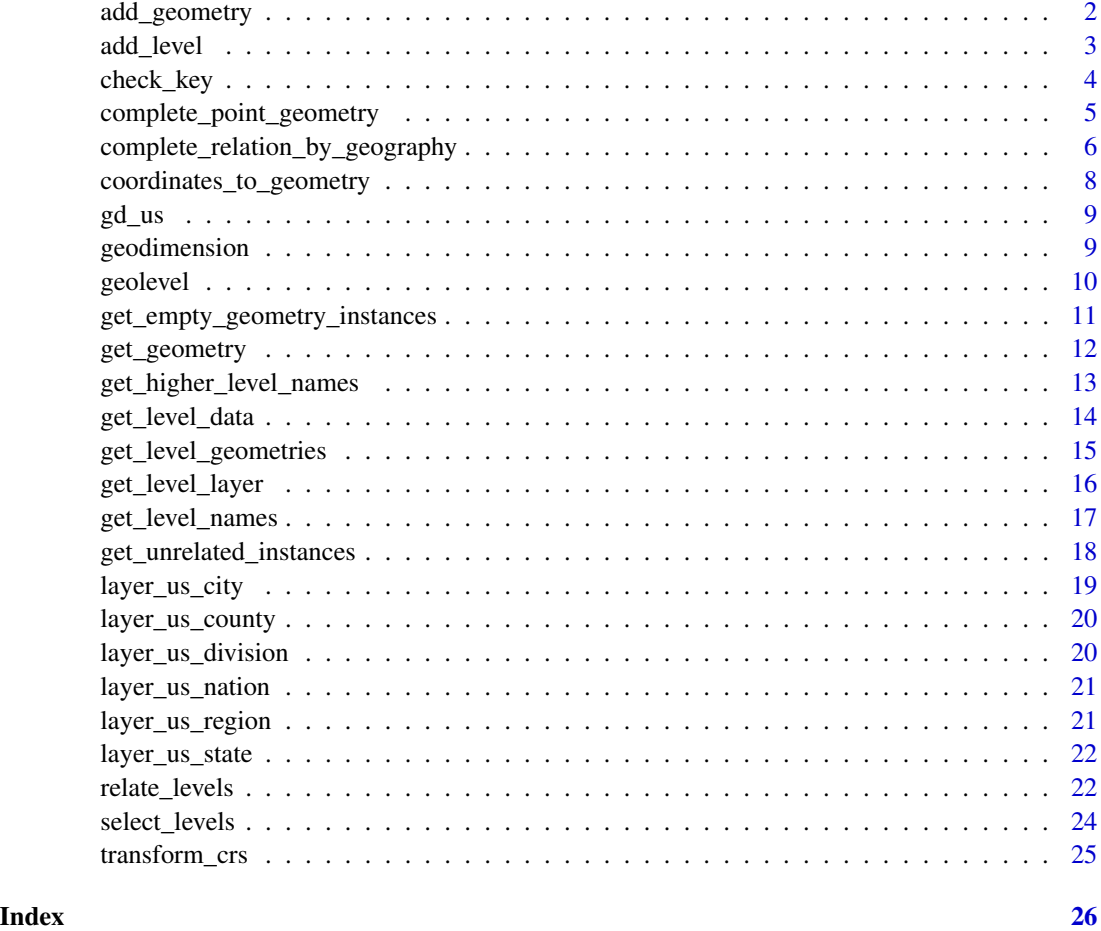

<span id="page-1-1"></span>add\_geometry *Add geometry to a level*

# Description

A level can have several geometries (*point*, *polygon* or *line*). This function adds the geometry of the layer to the level.

# Usage

```
add_geometry(gl, layer = NULL, layer_key = NULL, level_key = NULL)
## S3 method for class 'geolevel'
add_geometry(gl, layer = NULL, layer_key = NULL, level_key = NULL)
```
#### <span id="page-2-0"></span>add\_level 3

#### Arguments

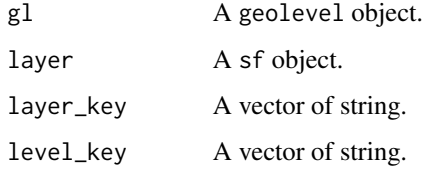

# Details

The association of the geometry to the existing instances is done through join using the level key and the layer key.

If none is indicated, by default the key defined in the level is considered.

#### Value

A geolevel.

#### See Also

Other level definition functions: [check\\_key\(](#page-3-1)), [complete\\_point\\_geometry\(](#page-4-1)), [coordinates\\_to\\_geometry\(](#page-7-1)), [geolevel\(](#page-9-1)), [get\\_empty\\_geometry\\_instances\(](#page-10-1)), [get\\_geometry\(](#page-11-1))

#### Examples

```
library(tidyr)
library(sf)
us_state_point <-
  coordinates_to_geometry(layer_us_state,
                          lon_lat = c("intptlon", "intptlat"))
state <-
  geolevel(name = "state",
           layer = layer_us_state,
           key = c("geoid")) %>%
  add_geometry(layer = us_state_point)
```
<span id="page-2-1"></span>add\_level *Add a level to a dimension*

#### Description

Once a level is part of the dimension, it can then be related to other levels of the dimension.

#### Usage

add\_level(gd, level = NULL)

## S3 method for class 'geodimension' add\_level(gd, level = NULL)

#### Arguments

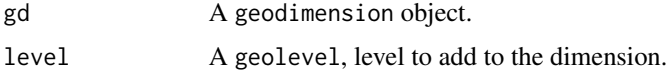

# Value

A geodimension.

library(tidyr)

#### See Also

Other level association functions: [complete\\_relation\\_by\\_geography\(](#page-5-1)), [geodimension\(](#page-8-1)), [get\\_unrelated\\_instances\(](#page-17-1)), [relate\\_levels\(](#page-21-1))

# Examples

```
library(sf)
region <-
  geolevel(name = "region",
          layer = layer_us_region,
           key = c("geoid"))division <-
  geolevel(name = "division",
           layer = layer_us_division,
           key = c("geoid"))
gd < -geodimension(name = "gd_us",
               level = region) %>%
  add_level(division)
```
<span id="page-3-1"></span>check\_key *Check key*

# Description

Check if the specified set of attributes can be the key of the table.

<span id="page-3-0"></span>

# <span id="page-4-0"></span>Usage

check\_key(table, key = NULL)

#### **Arguments**

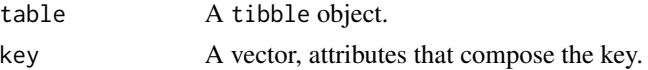

#### Details

The table can be a data table or a vector layer.

#### Value

A boolean.

# See Also

Other level definition functions: [add\\_geometry\(](#page-1-1)), [complete\\_point\\_geometry\(](#page-4-1)), [coordinates\\_to\\_geometry\(](#page-7-1)), [geolevel\(](#page-9-1)), [get\\_empty\\_geometry\\_instances\(](#page-10-1)), [get\\_geometry\(](#page-11-1))

# Examples

library(sf)

```
is_key <- check_key(layer_us_region, key = c("name"))
```
<span id="page-4-1"></span>complete\_point\_geometry

*Complete point geometry*

# Description

In case of having the polygon geometry defined, it obtains the point geometry from it.

#### Usage

```
complete_point_geometry(gl, use_intermediate_projected_crs = FALSE)
```

```
## S3 method for class 'geolevel'
complete_point_geometry(gl, use_intermediate_projected_crs = FALSE)
```
#### Arguments

gl A geolevel object. use\_intermediate\_projected\_crs A boolean.

#### <span id="page-5-0"></span>Details

If the point geometry was already defined, if there are instances with this geometry empty, it completes them.

If the geometry of the CRS is not projected, it warns that the calculations may not be correct. A projected intermediate geometry can be used to perform the operation, indicating it by the boolean parameter.

#### Value

A geolevel object.

# See Also

```
Other level definition functions: add_geometry(), check_key(), coordinates_to_geometry(),
geolevel(), get_empty_geometry_instances(), get_geometry()
```
# Examples

```
library(tidyr)
library(sf)
state <-
  geolevel(name = "state",
           layer = layer_us_state,
           key = c("geoid")) %>%
  complete_point_geometry()
```
<span id="page-5-1"></span>complete\_relation\_by\_geography *Complete relation by geography*

# Description

Two levels can be related by attributes or by geography (if the upper level has polygon-type geometry). Once related, if there are unrelated instances, you can try to relate those instances using this function, which considers alternative geographic relationships.

#### Usage

```
complete_relation_by_geography(
  gd,
  lower_level_name = NULL,
 upper_level_name = NULL
\lambda## S3 method for class 'geodimension'
```

```
complete_relation_by_geography(
  gd,
  lower_level_name = NULL,
 upper_level_name = NULL
)
```
#### Arguments

gd A geodimension object. lower\_level\_name A string, name of the lower level. upper\_level\_name

A string, name of the upper lever.

# Details

For example, if the lower level has associated point and polygon geometries, only point geometry is considered to establish the initial relationship. Polygon geometry is also considered in this function.

It does not necessarily succeed trying to relate the instances.

#### Value

A geodimension object.

# See Also

Other level association functions: [add\\_level\(](#page-2-1)), [geodimension\(](#page-8-1)), [get\\_unrelated\\_instances\(](#page-17-1)), [relate\\_levels\(](#page-21-1))

#### Examples

```
library(tidyr)
library(sf)
ui <- gd_us %>%
  get_unrelated_instances(lower_level_name = "state",
                          upper_level_name = "division")
gd <- gd_us %>%
```

```
complete_relation_by_geography(lower_level_name = "state",
                       upper_level_name = "division")
```

```
coordinates_to_geometry
```
*Transform coordinates to point geometry*

# Description

From the coordinates defined in fields such as latitude and longitude, it returns a layer of points.

#### Usage

```
coordinates_to_geometry(table, lon_lat = NULL, crs = NULL)
```
# Arguments

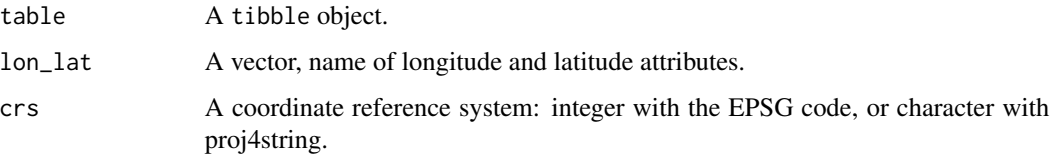

#### Details

If we start from a geographic layer, it initially transforms it into a table.

The CRS of the new layer is indicated. If a CRS is not indicated, it considers the layer's CRS by default and, if it is not a layer, it considers 4326 CRS (WGS84).

# Value

A sf object.

# See Also

```
Other level definition functions: add_geometry(), check_key(), complete_point_geometry(),
geolevel(), get_empty_geometry_instances(), get_geometry()
```
#### Examples

```
library(sf)
us_state_point <-
 coordinates_to_geometry(layer_us_state,
                          lon_lat = c("intptlon", "intptlat"))
```
<span id="page-8-0"></span>gd\_us gd\_us

# Description

geodimension obtained from vector layers over USA.

#### Usage

gd\_us

# Format

A geodimension.

### Details

It includes the levels city, county, state, region, division and nation.

#### Source

<https://www.census.gov>

<span id="page-8-1"></span>geodimension geodimension *S3 class*

# Description

A geodimension object is created. A geodimension allows you to relate levels. In addition to the name of the geodimension , a level has to be given.

# Usage

```
geodimension(name = NULL, level = NULL)
```
# Arguments

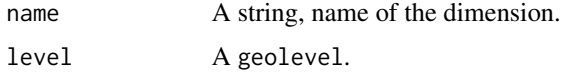

#### Value

A geodimension object.

<span id="page-9-0"></span>10 geolevel

# See Also

Other level association functions: [add\\_level\(](#page-2-1)), [complete\\_relation\\_by\\_geography\(](#page-5-1)), [get\\_unrelated\\_instances\(](#page-17-1)), [relate\\_levels\(](#page-21-1))

# Examples

```
library(tidyr)
library(sf)
region <-
  geolevel(name = "region",
           layer = layer_us_region,
           key = c("geoid"))gd <-
```

```
geodimension(name = "gd_us",
             level = region)
```
<span id="page-9-1"></span>geolevel geolevel *S3 class*

# Description

A geolevel object is created from a given geographic layer. The attributes of the layer to be included in the level can be indicated, and the subset of these that make up the natural key. If no attribute is indicated, all are considered. In any case, the attributes that make up the key must be indicated.

# Usage

```
geolevel(name = NULL, layer = NULL, attributes = NULL, key = NULL)
```
#### Arguments

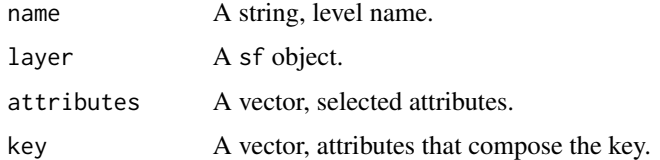

### Details

A level can have several associated geometries (point, polygon or line). The geometry is obtained from the layer data.

The name of the level is used later to reference it and relate it to other levels.

# <span id="page-10-0"></span>Value

A geolevel object.

# See Also

Other level definition functions: [add\\_geometry\(](#page-1-1)), [check\\_key\(](#page-3-1)), [complete\\_point\\_geometry\(](#page-4-1)), [coordinates\\_to\\_geometry\(](#page-7-1)), [get\\_empty\\_geometry\\_instances\(](#page-10-1)), [get\\_geometry\(](#page-11-1))

# Examples

```
library(sf)
region <-
  geolevel(name = "region",
           layer = layer_us_region,
           key = c("geoid"))
```
<span id="page-10-1"></span>get\_empty\_geometry\_instances

*Get empty geometry instances*

#### Description

Get the instances of the data table that do not have associated geometry for the specified geometry type.

#### Usage

```
get_empty_geometry_instances(gl, geometry = NULL)
```
## S3 method for class 'geolevel' get\_empty\_geometry\_instances(gl, geometry = NULL)

#### **Arguments**

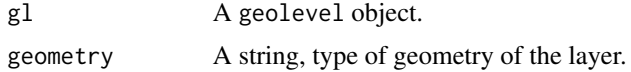

# Value

A tibble.

#### See Also

```
Other level definition functions: add_geometry(), check_key(), complete_point_geometry(),
coordinates_to_geometry(), geolevel(), get_geometry()
```

```
library(tidyr)
library(sf)
us_state_point <-
  coordinates_to_geometry(layer_us_state,
                          lon_lat = c("intptlon", "intptlat"))
state <-
  geolevel(name = "state",
           layer = layer_us_state,
           key = c("geoid")) %>%
  add_geometry(layer = us_state_point)
empty_geometry_instances <- state %>%
  get_empty_geometry_instances(geometry = "point")
```
<span id="page-11-1"></span>get\_geometry *Get geometry*

#### Description

Get the geometry of a layer, as it is interpreted to define a geolevel object.

## Usage

get\_geometry(layer)

# Arguments

layer A sf object.

# Details

It will only be valid if one of the three geometries is interpreted: *point*, *line* or *polygon*.

# Value

A string.

#### See Also

```
Other level definition functions: add_geometry(), check_key(), complete_point_geometry(),
coordinates_to_geometry(), geolevel(), get_empty_geometry_instances()
```
<span id="page-11-0"></span>

<span id="page-12-0"></span>library(sf)

geometry <- get\_geometry(layer\_us\_region)

<span id="page-12-1"></span>get\_higher\_level\_names

*Get higher level names*

# Description

Get the names of levels included in the geodimension that are at a higher level than the indicated level. You can get only the direct levels or the levels reached by passing through other levels.

#### Usage

get\_higher\_level\_names(gd, level\_name = NULL, indirect\_levels = FALSE)

## S3 method for class 'geodimension' get\_higher\_level\_names(gd, level\_name = NULL, indirect\_levels = FALSE)

# Arguments

gd A geodimension object. level\_name A string. indirect\_levels A boolean.

# Details

The indicated level may inherit properties of the obtained levels.

#### Value

A vector of names.

#### See Also

Other information output functions: [get\\_level\\_data\(](#page-13-1)), [get\\_level\\_geometries\(](#page-14-1)), [get\\_level\\_layer\(](#page-15-1)), [get\\_level\\_names\(](#page-16-1))

library(tidyr)

```
ln <- gd<sub>-us</sub> %>%
  get_higher_level_names(level_name = "state",
                            indirect_levels = TRUE)
```
<span id="page-13-1"></span>get\_level\_data *Get level data*

#### Description

Get the data table of a given level.

# Usage

```
get_level_data(gd, level_name = NULL, inherited = FALSE, add_prefix = TRUE)
## S3 method for class 'geodimension'
```

```
get_level_data(gd, level_name = NULL, inherited = FALSE, add_prefix = TRUE)
```
#### Arguments

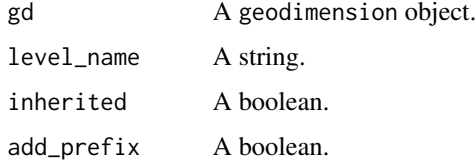

#### Details

It allows selecting whether we want only the data defined locally in the level or also those that it inherits from other higher levels with which it is related.

In case of inheriting attributes from other levels, in the table, these can have as a prefix the name of the level in uppercase.

# Value

A tibble object.

#### See Also

```
Other information output functions: get_higher_level_names(), get_level_geometries(),
get_level_layer(), get_level_names()
```
<span id="page-13-0"></span>

<span id="page-14-0"></span>get\_level\_geometries 15

# Examples

library(tidyr)

ld <- gd\_us %>% get\_level\_data(level\_name = "state", inherited = TRUE)

<span id="page-14-1"></span>get\_level\_geometries *Get level geometries*

# Description

Gets the geometry types defined for a given level.

#### Usage

```
get_level_geometries(gd, level_name = NULL)
```
## S3 method for class 'geodimension' get\_level\_geometries(gd, level\_name = NULL)

#### Arguments

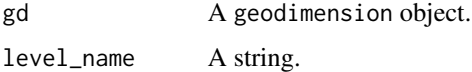

# Value

A vector of names.

# See Also

Other information output functions: [get\\_higher\\_level\\_names\(](#page-12-1)), [get\\_level\\_data\(](#page-13-1)), [get\\_level\\_layer\(](#page-15-1)), [get\\_level\\_names\(](#page-16-1))

# Examples

```
library(tidyr)
```

```
lg \leftarrow gd_us %get_level_geometries(level_name = "state")
```
<span id="page-15-1"></span><span id="page-15-0"></span>get\_level\_layer *Get level layer*

#### Description

Get a geographic layer associated with a level. We can select the geometry and, using boolean parameters, which attributes are included in the layer's table: only the attributes that make up the key, the subrogate key, inherited attributes.

#### Usage

```
get_level_layer(
  gd,
  level_name = NULL,
  geometry = NULL,
  only_key = FALSE,
  surrogate_key = FALSE,
  inherited = FALSE,
  add_prefix = TRUE
\mathcal{L}## S3 method for class 'geodimension'
get_level_layer(
  gd,
  level_name = NULL,
  geometry = NULL,
  only_key = FALSE,
  surrogate_key = FALSE,
  inherited = FALSE,
  add_prefix = TRUE
\mathcal{L}
```
#### Arguments

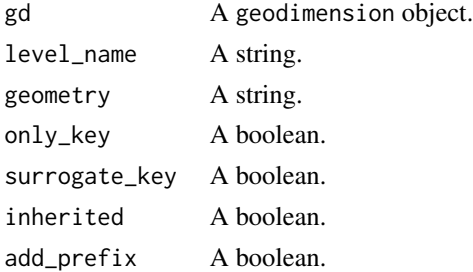

#### Details

In case of inheriting attributes from other levels, in the table, these can have as a prefix the name of the level in uppercase.

<span id="page-16-0"></span>get\_level\_names 17

# Value

A sf object.

# See Also

Other information output functions: [get\\_higher\\_level\\_names\(](#page-12-1)), [get\\_level\\_data\(](#page-13-1)), [get\\_level\\_geometries\(](#page-14-1)), [get\\_level\\_names\(](#page-16-1))

# Examples

```
library(tidyr)
library(sf)
11 <- gd_{us} %>%
  get_level_layer(level_name = "division",
                  only_key = TRUE,
                  surrogate_key = TRUE)
```
<span id="page-16-1"></span>get\_level\_names *Get level names*

#### Description

Get the names of levels included in the geodimension.

# Usage

```
get_level_names(gd)
```
## S3 method for class 'geodimension' get\_level\_names(gd)

# Arguments

gd A geodimension object.

# Value

A vector of names.

# See Also

Other information output functions: [get\\_higher\\_level\\_names\(](#page-12-1)), [get\\_level\\_data\(](#page-13-1)), [get\\_level\\_geometries\(](#page-14-1)), [get\\_level\\_layer\(](#page-15-1))

library(tidyr)

```
ln < - gd_us %>%
  get_level_names()
```
<span id="page-17-1"></span>get\_unrelated\_instances

*Get unrelated instances*

#### Description

Given two levels between which an explicit relationship is defined, it returns the lower-level instances that are not related to any higher-level instances.

#### Usage

get\_unrelated\_instances(gd, lower\_level\_name = NULL, upper\_level\_name = NULL)

## S3 method for class 'geodimension' get\_unrelated\_instances(gd, lower\_level\_name = NULL, upper\_level\_name = NULL)

#### Arguments

gd A geodimension object. lower\_level\_name A string, name of the lower level. upper\_level\_name

A string, name of the upper lever.

#### Value

A tibble.

#### See Also

Other level association functions: [add\\_level\(](#page-2-1)), [complete\\_relation\\_by\\_geography\(](#page-5-1)), [geodimension\(](#page-8-1)), [relate\\_levels\(](#page-21-1))

### Examples

```
library(tidyr)
library(sf)
region <-
  geolevel(name = "region",
           layer = layer_us_region,
```
<span id="page-17-0"></span>

# <span id="page-18-0"></span>layer\_us\_city 19

```
key = c("geoid"))division <-
  geolevel(name = "division",
          layer = layer_us_division,
           key = c("geoid"))gd < -geodimension(name = "gd_us",
               level = region) %>%
  add_level(division)
gd <- gd %>%
  relate_levels(lower_level_name = "division",
                upper_level_name = "region",
                by_geography = TRUE)
ui <- gd %>%
  get_unrelated_instances(lower_level_name = "division",
                          upper_level_name = "region")
```
layer\_us\_city layer\_us\_city

# Description

Point geometry layer, with data for US cities.

# Usage

layer\_us\_city

# Format

A sf object.

#### Source

<https://www.census.gov>

<span id="page-19-0"></span>layer\_us\_county layer\_us\_county

# Description

Polygon geometry layer, with data for US counties.

# Usage

layer\_us\_county

# Format

A sf object.

# Source

<https://www.census.gov>

layer\_us\_division layer\_us\_division

# Description

Polygon geometry layer, with data for US divisions.

# Usage

layer\_us\_division

#### Format

A sf object.

### Source

<https://www.census.gov>

# <span id="page-20-0"></span>Description

Polygon geometry layer, with data for US nation.

# Usage

layer\_us\_nation

# Format

A sf object.

# Source

<https://www.census.gov>

layer\_us\_region layer\_us\_region

# Description

Polygon geometry layer, with data for US regions.

# Usage

layer\_us\_region

#### Format

A sf object.

### Source

<https://www.census.gov>

<span id="page-21-0"></span>layer\_us\_state layer\_us\_state

#### Description

Polygon geometry layer, with data for US states.

#### Usage

layer\_us\_state

#### Format

A sf object.

#### Source

<https://www.census.gov>

<span id="page-21-1"></span>relate\_levels *Relate levels in a dimension*

#### Description

Definition of a direct relationship between two levels of the dimension: the lower level composes the higher level.

#### Usage

```
relate_levels(
  gd,
  lower_level_name = NULL,
  lower_level_attributes = NULL,
 upper_level_name = NULL,
 upper_level_key = NULL,
 by_geography = FALSE
)
## S3 method for class 'geodimension'
relate_levels(
  gd,
  lower_level_name = NULL,
 lower_level_attributes = NULL,
 upper_level_name = NULL,
 upper_level_key = NULL,
 by_geography = FALSE
\mathcal{E}
```
# <span id="page-22-0"></span>relate\_levels 23

#### **Arguments**

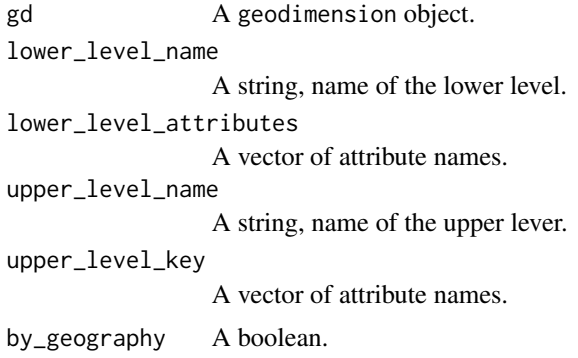

#### Details

The relationship may exist by having attributes with common values or by their geographic attributes. In the latter case, the geometry of the upper level must be of the polygon type.

To use the geometric relationship, it must be explicitly indicated by the Boolean parameter.

If no top-level attributes are indicated, the attributes that make up the key are considered by default, only the corresponding attributes of the lower level have to be indicated.

As a special case, if the top level has only one instance, it is not necessary to specify any attributes to define the relationship.

# Value

A geodimension.

# See Also

Other level association functions: [add\\_level\(](#page-2-1)), [complete\\_relation\\_by\\_geography\(](#page-5-1)), [geodimension\(](#page-8-1)), [get\\_unrelated\\_instances\(](#page-17-1))

# Examples

```
library(tidyr)
library(sf)
region <-
  geolevel(name = "region",
          layer = layer_us_region,
           key = c("geoid"))division <-
  geolevel(name = "division",
           layer = layer_us_division,
           key = c("geoid"))gd < -
```
geodimension(name = "gd\_us",

```
level = region) %>%
  add_level(division)
gd <- gd %>%
  relate_levels(lower_level_name = "division",
                upper_level_name = "region",
                by_geography = TRUE)
```
<span id="page-23-1"></span>select\_levels *Select levels*

# Description

Select a subset of the levels of the dimension so that the rest of the levels no longer belong to it.

#### Usage

```
select_levels(gd, level_names = NULL)
```
## S3 method for class 'geodimension' select\_levels(gd, level\_names = NULL)

# Arguments

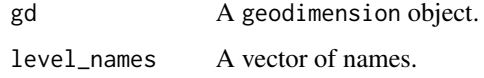

# Value

A geodimension object.

#### See Also

Other configuration functions: [transform\\_crs\(](#page-24-1))

# Examples

```
library(tidyr)
gds <- gd_us %>%
  select_levels(level_names = c("division", "region", "nation"))
```
<span id="page-24-1"></span><span id="page-24-0"></span>transform\_crs *Transform CRS*

# Description

Transform the CRS of all the layers included in the dimension to the one indicated.

# Usage

```
transform_crs(gd, crs = NULL)
```
## S3 method for class 'geodimension' transform\_crs(gd, crs = NULL)

# Arguments

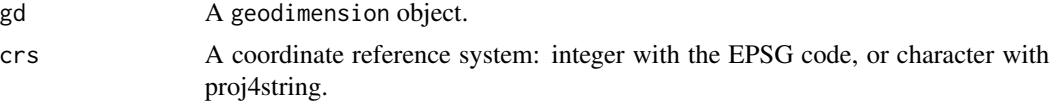

# Value

A geodimension.

# See Also

Other configuration functions: [select\\_levels\(](#page-23-1))

# <span id="page-25-0"></span>**Index**

∗ configuration functions select\_levels, [24](#page-23-0) transform\_crs, [25](#page-24-0) ∗ datasets gd\_us, [9](#page-8-0) layer\_us\_city, [19](#page-18-0) layer\_us\_county, [20](#page-19-0) layer\_us\_division, [20](#page-19-0) layer\_us\_nation, [21](#page-20-0) layer\_us\_region, [21](#page-20-0) layer\_us\_state, [22](#page-21-0) ∗ information output functions get\_higher\_level\_names, [13](#page-12-0) get\_level\_data, [14](#page-13-0) get\_level\_geometries, [15](#page-14-0) get\_level\_layer, [16](#page-15-0) get\_level\_names, [17](#page-16-0) ∗ level association functions add level. [3](#page-2-0) complete\_relation\_by\_geography, [6](#page-5-0) geodimension, [9](#page-8-0) get\_unrelated\_instances, [18](#page-17-0) relate\_levels, [22](#page-21-0) ∗ level definition functions add\_geometry, [2](#page-1-0) check\_key, [4](#page-3-0) complete\_point\_geometry, [5](#page-4-0) coordinates\_to\_geometry, [8](#page-7-0) geolevel, [10](#page-9-0) get\_empty\_geometry\_instances, [11](#page-10-0) get\_geometry, [12](#page-11-0) add\_geometry, [2,](#page-1-0) *[5,](#page-4-0) [6](#page-5-0)*, *[8](#page-7-0)*, *[11,](#page-10-0) [12](#page-11-0)* add\_level, [3,](#page-2-0) *[7](#page-6-0)*, *[10](#page-9-0)*, *[18](#page-17-0)*, *[23](#page-22-0)* check\_key, *[3](#page-2-0)*, [4,](#page-3-0) *[6](#page-5-0)*, *[8](#page-7-0)*, *[11,](#page-10-0) [12](#page-11-0)* complete\_point\_geometry, *[3](#page-2-0)*, *[5](#page-4-0)*, [5,](#page-4-0) *[8](#page-7-0)*, *[11,](#page-10-0) [12](#page-11-0)* complete\_relation\_by\_geography, *[4](#page-3-0)*, [6,](#page-5-0) *[10](#page-9-0)*, *[18](#page-17-0)*, *[23](#page-22-0)*

coordinates\_to\_geometry, *[3](#page-2-0)*, *[5,](#page-4-0) [6](#page-5-0)*, [8,](#page-7-0) *[11,](#page-10-0) [12](#page-11-0)*

gd\_us, [9](#page-8-0) geodimension, *[4](#page-3-0)*, *[7](#page-6-0)*, [9,](#page-8-0) *[18](#page-17-0)*, *[23](#page-22-0)* geolevel, *[3](#page-2-0)*, *[5,](#page-4-0) [6](#page-5-0)*, *[8](#page-7-0)*, [10,](#page-9-0) *[11,](#page-10-0) [12](#page-11-0)* get\_empty\_geometry\_instances, *[3](#page-2-0)*, *[5,](#page-4-0) [6](#page-5-0)*, *[8](#page-7-0)*, *[11](#page-10-0)*, [11,](#page-10-0) *[12](#page-11-0)* get\_geometry, *[3](#page-2-0)*, *[5,](#page-4-0) [6](#page-5-0)*, *[8](#page-7-0)*, *[11](#page-10-0)*, [12](#page-11-0) get\_higher\_level\_names, [13,](#page-12-0) *[14,](#page-13-0) [15](#page-14-0)*, *[17](#page-16-0)* get\_level\_data, *[13](#page-12-0)*, [14,](#page-13-0) *[15](#page-14-0)*, *[17](#page-16-0)* get\_level\_geometries, *[13,](#page-12-0) [14](#page-13-0)*, [15,](#page-14-0) *[17](#page-16-0)* get\_level\_layer, *[13](#page-12-0)[–15](#page-14-0)*, [16,](#page-15-0) *[17](#page-16-0)* get\_level\_names, *[13](#page-12-0)[–15](#page-14-0)*, *[17](#page-16-0)*, [17](#page-16-0) get\_unrelated\_instances, *[4](#page-3-0)*, *[7](#page-6-0)*, *[10](#page-9-0)*, [18,](#page-17-0) *[23](#page-22-0)* layer\_us\_city, [19](#page-18-0) layer\_us\_county, [20](#page-19-0) layer\_us\_division, [20](#page-19-0) layer\_us\_nation, [21](#page-20-0) layer\_us\_region, [21](#page-20-0) layer\_us\_state, [22](#page-21-0)

relate\_levels, *[4](#page-3-0)*, *[7](#page-6-0)*, *[10](#page-9-0)*, *[18](#page-17-0)*, [22](#page-21-0) select\_levels, [24,](#page-23-0) *[25](#page-24-0)*

transform\_crs, *[24](#page-23-0)*, [25](#page-24-0)